# TopDesign

Unità di formazione Mettere in pratica i principi di base delle tecniche di disegno

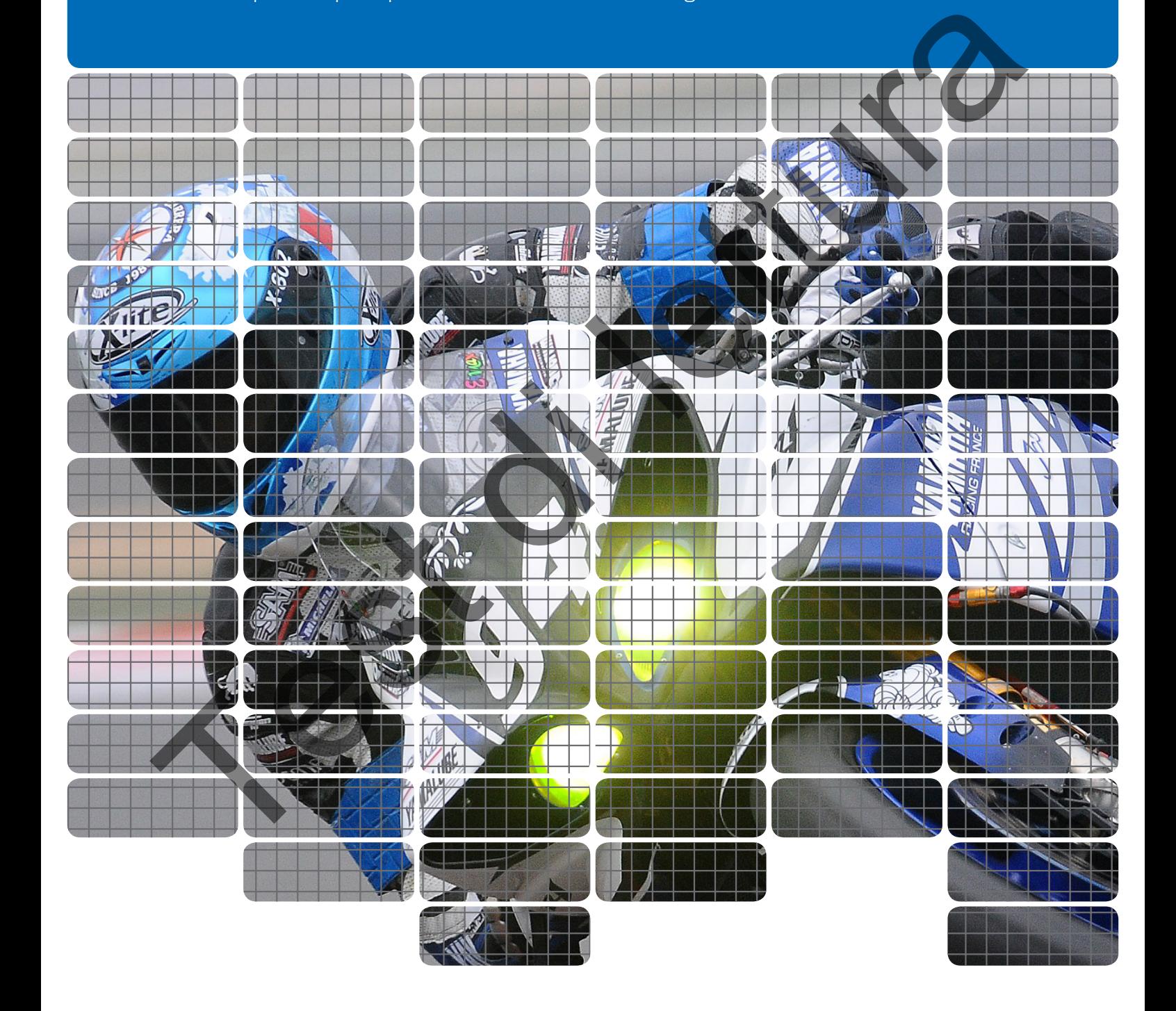

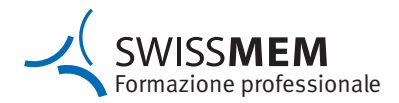

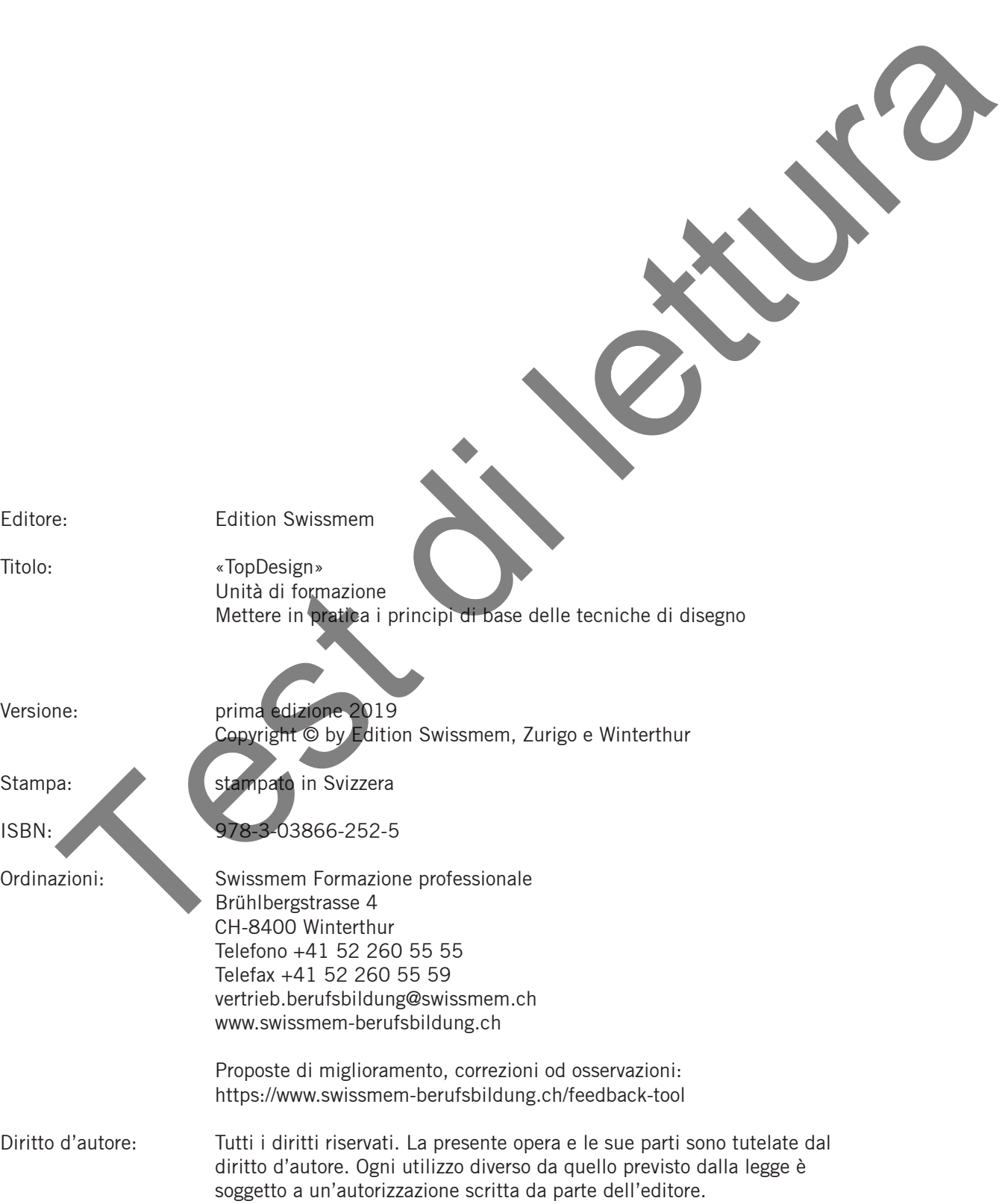

La padronanza dei principi di base delle tecniche di disegno, la lettura dei disegni tecnici e la messa in pratica del loro contenuto informativo fa parte del bagaglio elementare delle persone che svolgono una professione tecnica. Queste competenze professionali rappresentano, assieme alla capacità di realizzare schizzi tecnici, la premessa per l'esercizio della professione.

Il percorso per acquisire queste competenze conduce attraverso una solida formazione di base nelle tecniche di disegno. Questa formazione viene realizzata mediante un insegnamento professionale moderno, è orientata all'azione e connessa ad altri argomenti tecnici professionali. Per poter rispondere a queste esigenze, Swissmem Formazione professionale ha creato in collaborazione con un gruppo di insegnanti provenienti da diverse scuole professionali il set di formazione «TopDesign».

TopDesign comprende 15 unità di formazione modulari relativi alle basi delle tecniche di disegno, a numerosi esempi pratici e alle presentazioni PowerPoint relative alla 3a edizione) con più di 40 animazioni 3D integrate. Le presentazioni PowerPoint e le animazioni 3D possono all'occorrenza essere ordinate telefonicamente o via e-mail presso Swissmem Formazione professionale. TopDesign è disponibile anche in versione SWISSMEM-eBook. Test di State per la formazione protessionale anno 1990 estimale anno 1990 estimale anno 1990 estimale anno 1990 estimale anno 1990 estimale anno 1990 estimale anno 1990 estimale anno 1990 estimale anno 1990 estimale anno

TopDesign è stato adattato all'insegnamento professionale dei/delle progettisti/e meccanici/che e dei/delle polimeccanici/che. Grazie alla sua struttura modulare, TopDesign si presta molto bene anche all'insegnamento di base delle tecniche di disegno in altre formazioni professionali.

Nell'ambito della revisione, il contenuto è stato aggiornato e completato con contenuti ISO GPS.

Swissmem Formazione professionale ringrazia l'équipe di autori e tutti coloro che hanno contribuito allo sviluppo di quest'opera. Rivolgiamo un ringraziamento particolare anche alla Segreteria di Stato per la formazione, la ricerca e l'innovazione SEFRI per il contributo finanziario alla realizzazione dei moduli innovativi di TopDesign. Auguriamo alle persone in formazione e agli insegnanti una formazione variata e appassionante.

Auguriamo ai nostri studenti e insegnanti un apprendistato vario ed appassionante.

Giugno 2019, Swissmem Formazione professionale

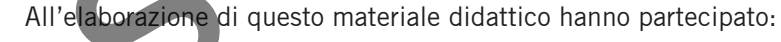

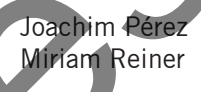

Joachim Pérez Responsabile di progetto, Swissmem Formazione professionale, Winterthur Miriam Reiner Layout e concezione grafica, Swissmem Formazione professionale, Winterthur

### **Documenti di base**

#### **Nuove norme**

Anton Eberhard **Autore, LernBegleitungs-Zentrum LBZ-JR**, Jona Matthias Eberhard Autore, Berufsschule Rüti Viktor Kolb Autore, Berufs- und Weiterbildungszentrum bzb, Buchs Udo Konrad Presentazioni MS-PowerPoint e animazioni 3D KONRAD Ing. Büro für technische Dienstleistungen, D-Bretten

Dott. Fredi Schneider Rilettura e animazioni-flash, Crealogix AG, Bubikon Stephan Stoll **Autore, Gewerblich-Industrielle Berufsschule**, Bern Linus von Arx **Autore**, Berufsschule Zofingen

Willi Tschudi **Autore, Swissmem-Fachmodule, Aadorf TG** Markus Fischer Rilettura, Ausbildungszentrum der Stiftung azb, Strengelbach AG

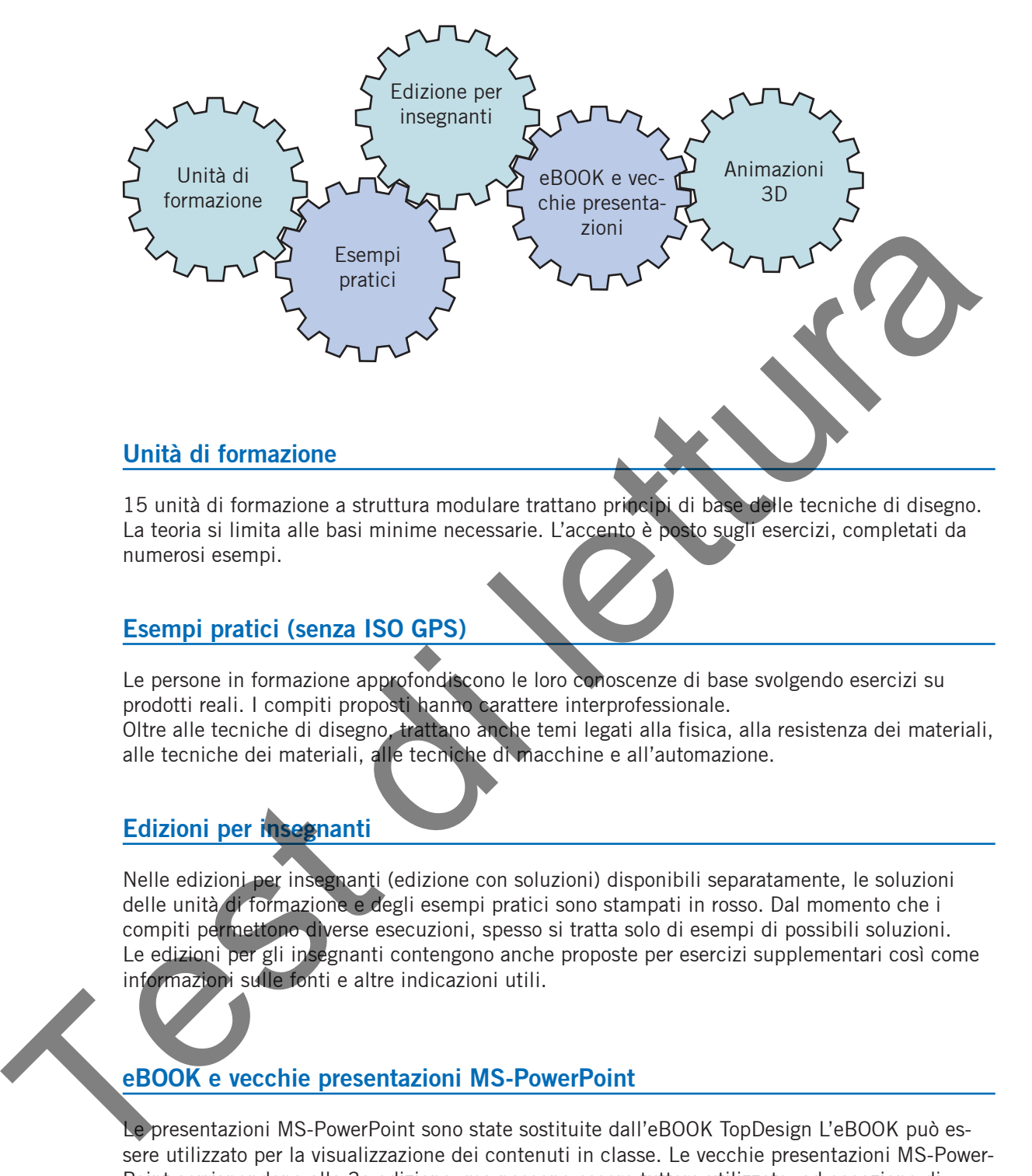

15 unità di formazione a struttura modulare trattano principi di base delle tecniche di disegno. La teoria si limita alle basi minime necessarie. L'accento è posto sugli esercizi, completati da numerosi esempi.

# **Esempi pratici (senza ISO GPS)**

Le persone in formazione approfondiscono le loro conoscenze di base svolgendo esercizi su prodotti reali. I compiti proposti hanno carattere interprofessionale. Oltre alle tecniche di disegno, trattano anche temi legati alla fisica, alla resistenza dei materiali, alle tecniche dei materiali, alle tecniche di macchine e all'automazione.

# **Edizioni per insegnanti**

Nelle edizioni per insegnanti (edizione con soluzioni) disponibili separatamente, le soluzioni delle unità di formazione e degli esempi pratici sono stampati in rosso. Dal momento che i compiti permettono diverse esecuzioni, spesso si tratta solo di esempi di possibili soluzioni. Le edizioni per gli insegnanti contengono anche proposte per esercizi supplementari così come informazioni sulle fonti e altre indicazioni utili.

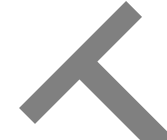

# **eBOOK e vecchie presentazioni MS-PowerPoint**

Le presentazioni MS-PowerPoint sono state sostituite dall'eBOOK TopDesign L'eBOOK può essere utilizzato per la visualizzazione dei contenuti in classe. Le vecchie presentazioni MS-Power-Point corrispondono alla 3a edizione, ma possono essere tuttora utilizzate, ad eccezione di qualche limitazione.

# **Animazioni 3D**

Le animazioni 3D favoriscono la capacità di rappresentazione spaziale. Introducono proiezioni e sezioni di solidi 3D e visualizzano i dati sulle superfici così come le tolleranze di forma e di posizione. Inoltre, mostrano passo per passo la costruzione degli sviluppi nonché delle procedure delle funzioni e di montaggio.

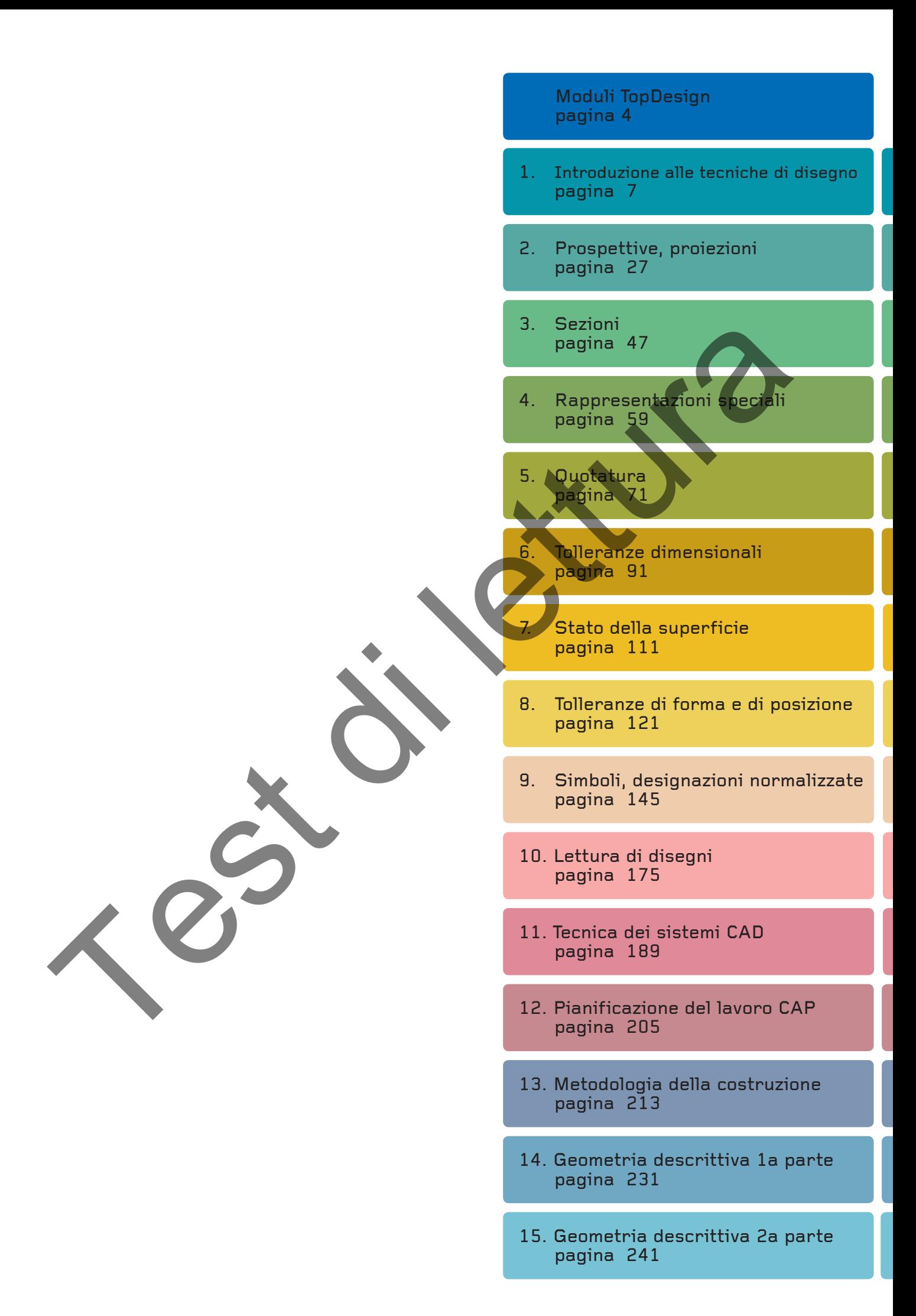

Test di lettura

# 1. Introduzione alle tecniche di disegno

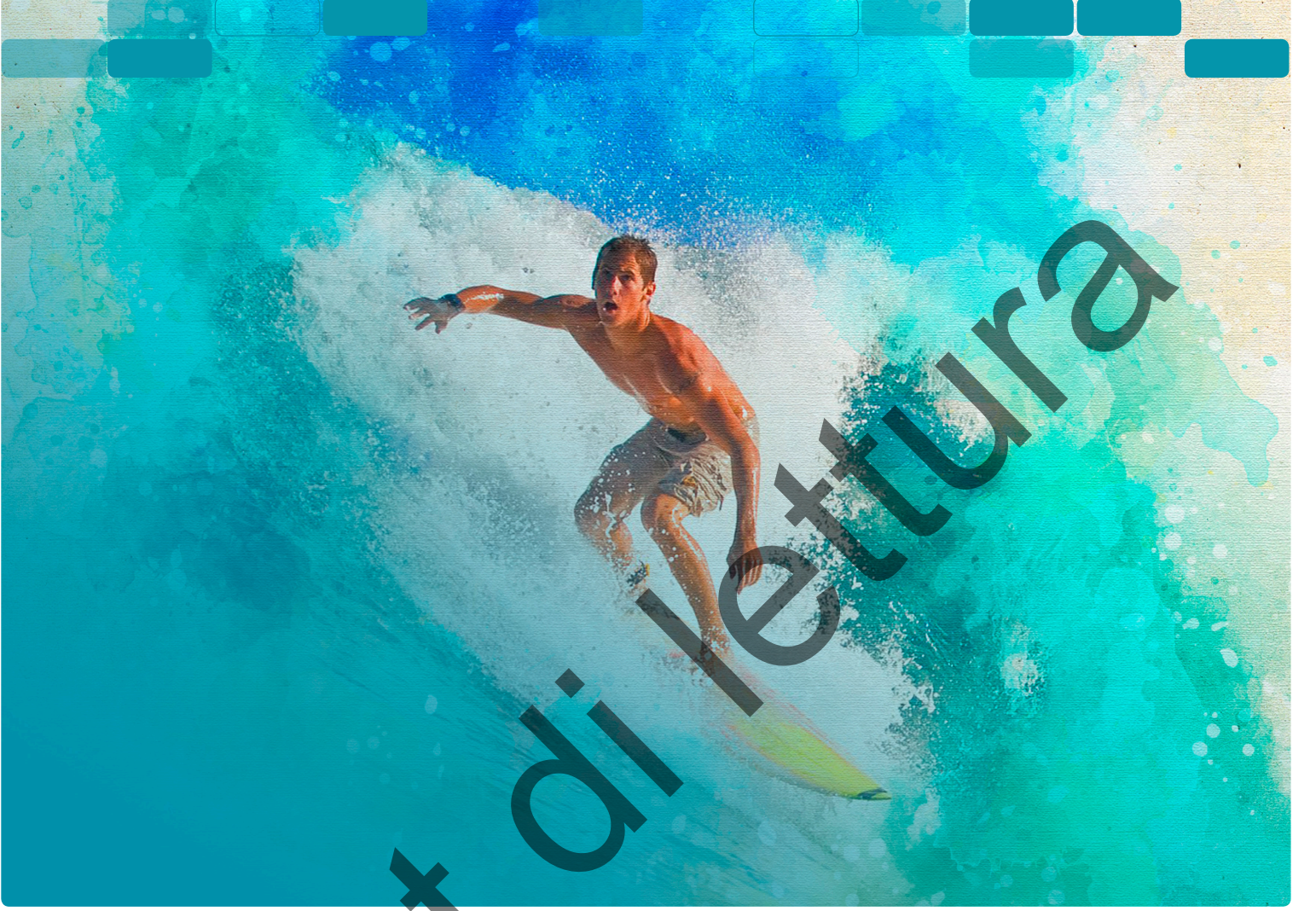

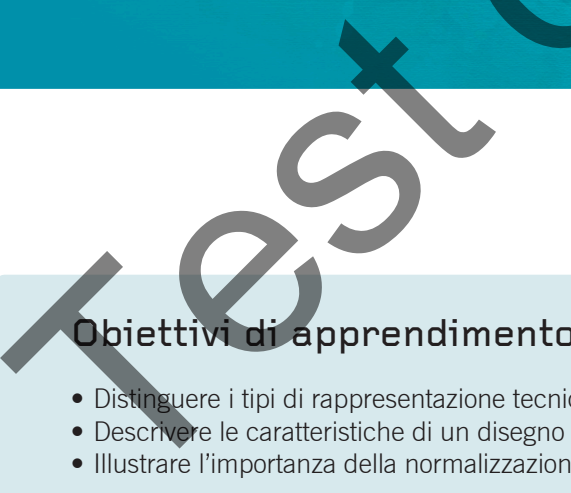

# Obiettivi di apprendimento

- Distinguere i tipi di rappresentazione tecnica
- Descrivere le caratteristiche di un disegno tecnico
- Illustrare l'importanza della normalizzazione

# Inhalt

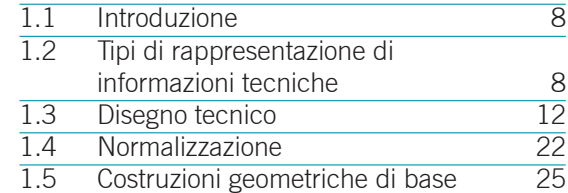

# **1.1 Introduzione**

Spesso un'immagine dice più di mille parole, è comprensibile a livello mondiale e spesso è più esplicita e univoca di un testo. Ciò vale in particolare per le rappresentazioni grafiche nei settori tecnici. Le informazioni tecniche vengono spesso rappresentate da diagrammi, schemi, disegni tecnici e viste in prospettiva.

# **1.2 Tipi di rappresentazione di informazioni tecniche**

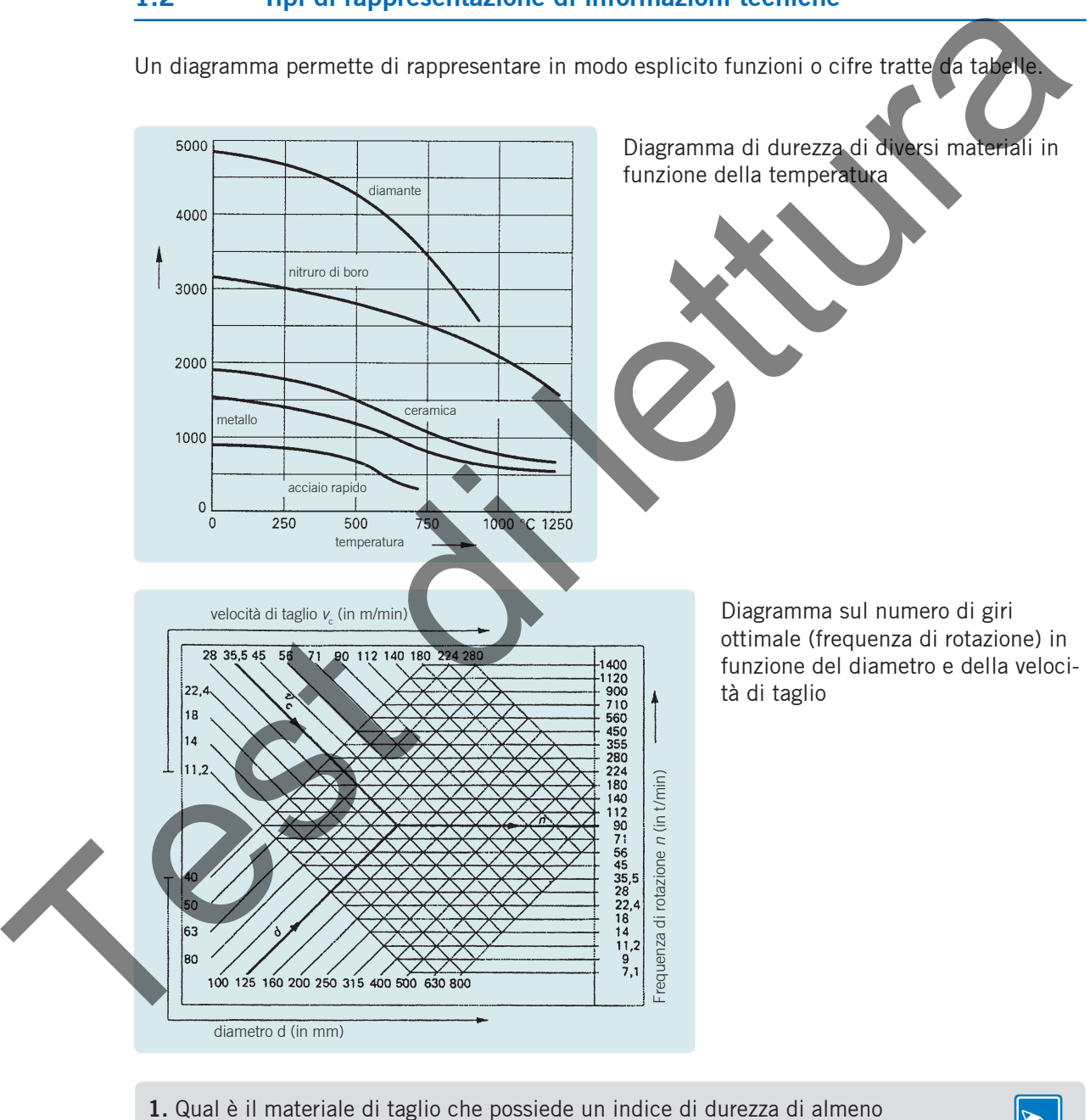

2000 Vickers a una temperatura di 1000 °C?

**2.** Determinate la frequenza di rotazione per la lavorazione di un albero di 80 mm di diametro ad una velocità di taglio di 90 m/min.

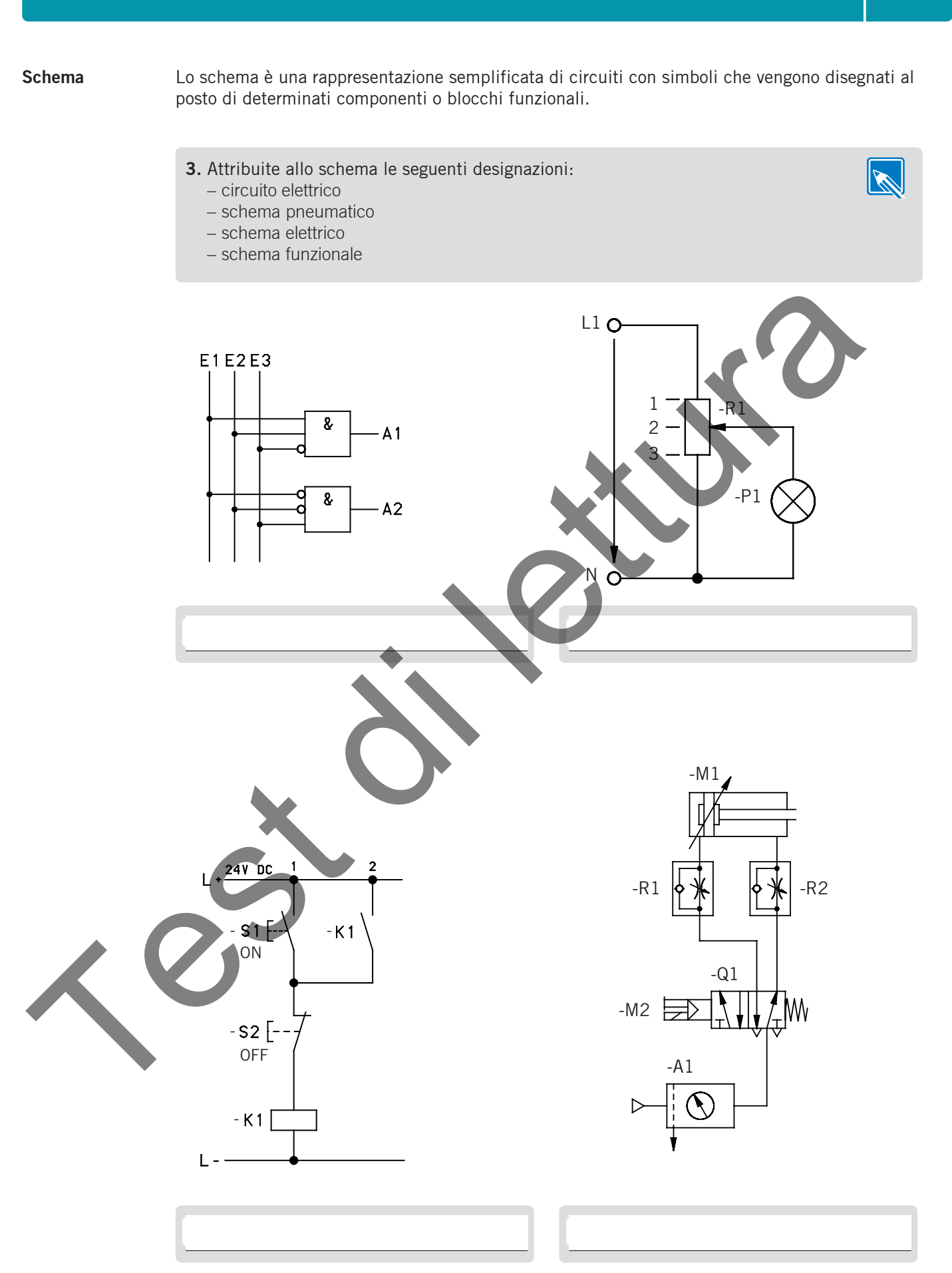

Il disegno tecnico rappresenta gli elementi costruttivi in forma bidimensionale. Appropriate Conoscenze professionali consentono di leggerne la forma, i dati di fabbricazione o la funzione. Esempio: la rappresentazione semplificata della guarnizione per albero indica che l'alloggiamento è chiuso ermeticamente verso l'interno, garantendo così la protezione dei cuscinetti da qualsiasi infiltrazione di sporcizia. **Disegno tecnico**

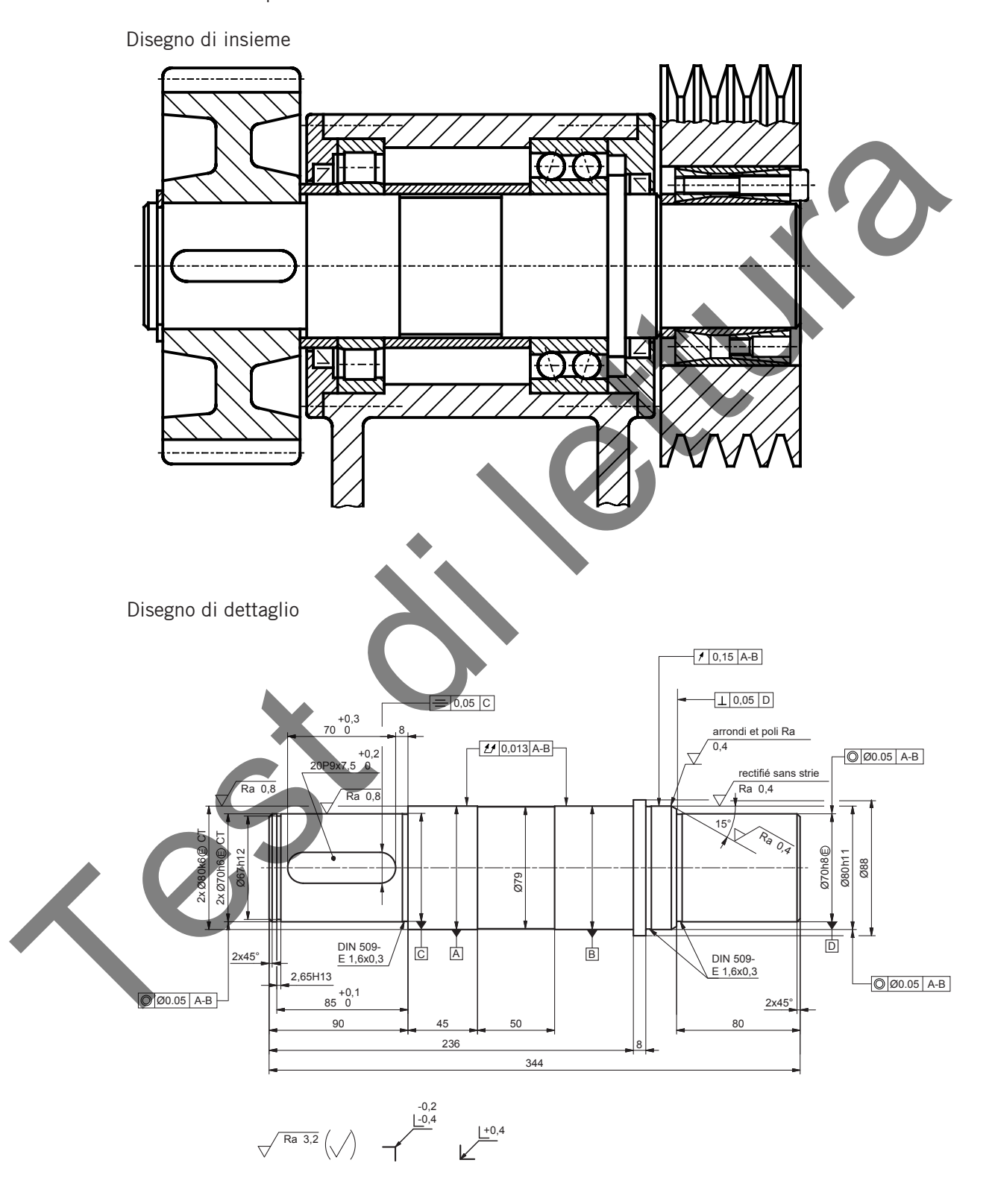

**4.** Colorate l'albero (disegno di dettaglio) nel disegno d'insieme.

La prospettiva è una rappresentazione spaziale esplicita e comprensibile per tutti. Spesso un disegno tecnico viene completato da una prospettiva per migliorarne la comprensione. Le prospettive si trovano, ad esempio, anche nelle istruzioni di montaggio, nei cataloghi dei pezzi di ricambio e negli opuscoli. **Prospettiva**

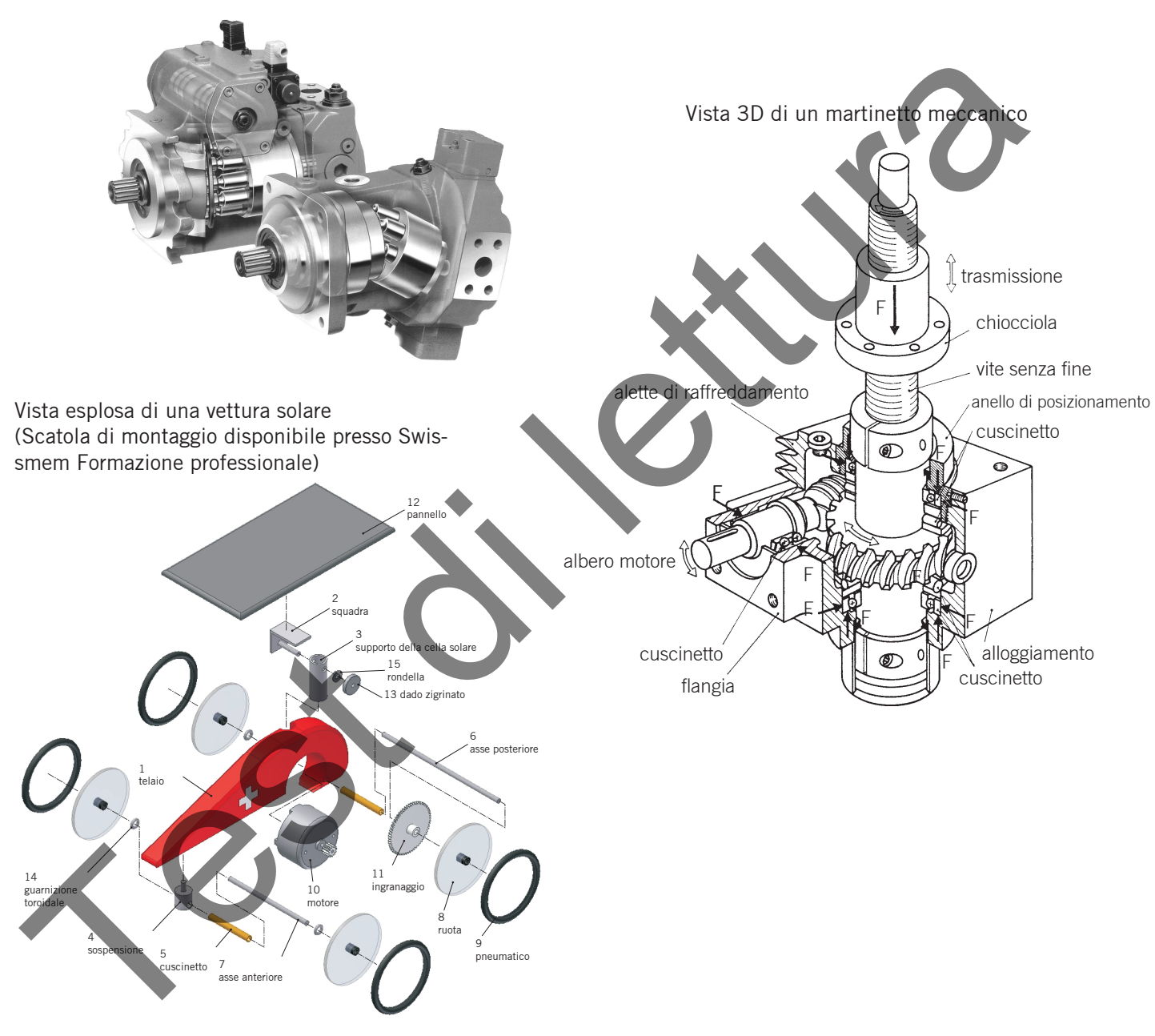

Foto di una pompa a pistoni assiali

**5.** Indicate le altre applicazioni della rappresentazione in prospettiva.

# **1.3 Disegno tecnico**

Il disegno tecnico contiene tutte le indicazioni necessarie per la fabbricazione di un pezzo.

# **1.3.1 Creazione di un disegno tecnico**

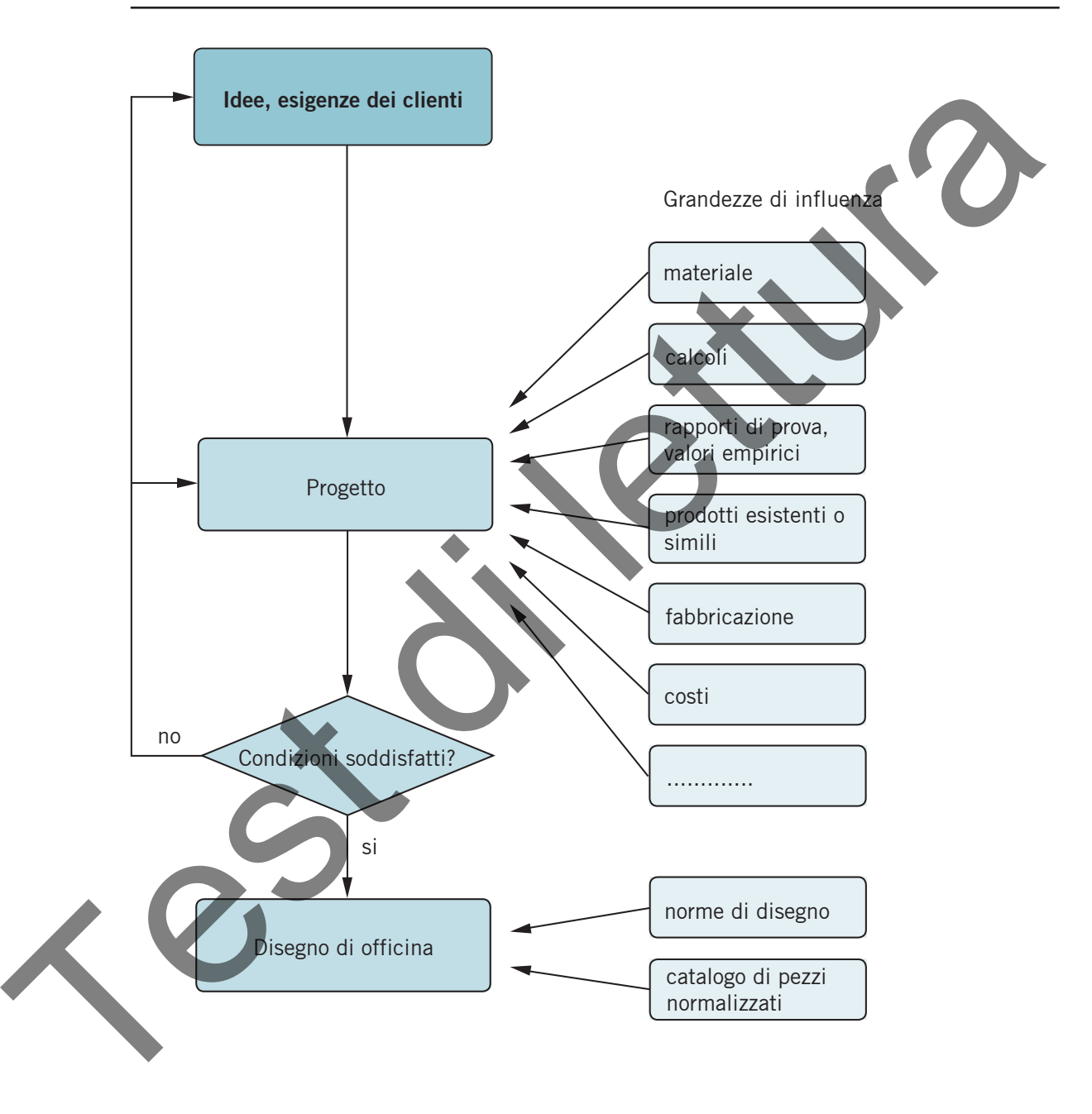

**6.** Spiegate la creazione di un disegno tecnico nell'ufficio di progettazione della vostra azienda formatrice.

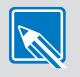

# **1.3.2 Scritture normalizzate**

Al fine di poter leggere univocamente i disegni tecnici, sono stati introdotti caratteri uniformi normalizzati (stampatello). I rapporti dimensionali sono normalizzati e i caratteri vengono utilizzati soprattutto per la scrittura con maschere o a mano libera.. I caratteri possono essere verticali o inclinati di 15°.

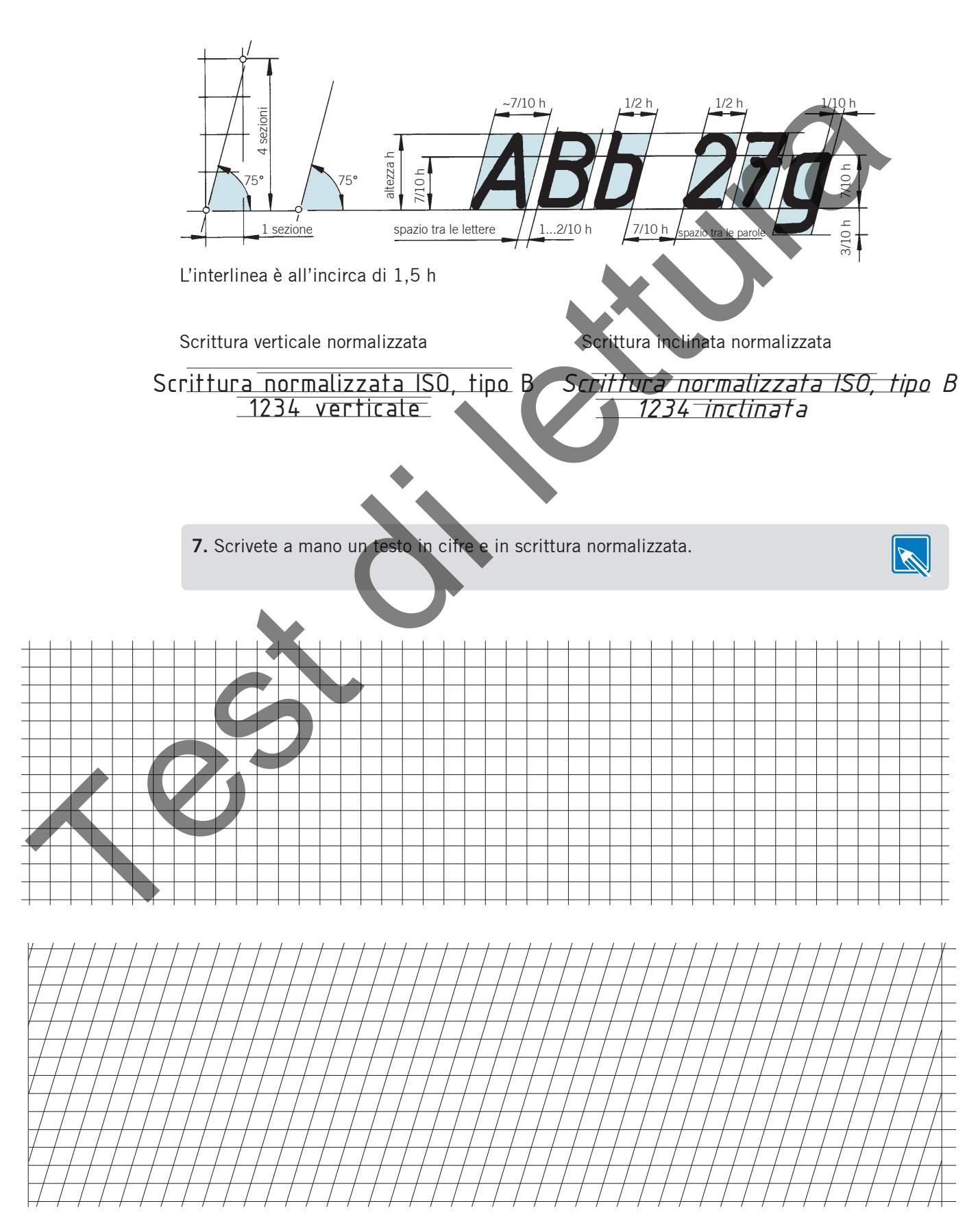